# Approaches for Constructing Age-Related Reference Intervals and Centile Charts for Fetal Size

## **1,2 M. Hynek**

<sup>1</sup>Gennet, Center for Fetal Medicine, Prague, Czech Republic  $^{2}$ Department of Gynecology and Obstetrics, Thomayer University Hospital, Prague, Czech Republic **Supervisor:** Prof. RNDr. Jana Zvárová, DrSc.

The assessment of the fetal size based on of GAs. study design for the study design for the study design for the<br>Intrasound biometry is important for proper ultrasound biometry is important for proper<br>pregnancy management. The means for ln the field of fetal size, measured values of pregnancy management. The means for lin the field of fetal size, measured values of evaluations of these measurements v which lie outside the RI are regarded as methodology, goodness of fit, advantages knowledge of the distribution of *y* at a given<br>and limitations.

**Keywords:** Fetus, gestational age, ultrasound, biometry, pathology, reference reference population [6]. Longitudinal data may be used to produce<br>interval centile centile chart normal and the product of the fetal size as well as growth. The interval, centile, centile chart, normal interval, centile chart, normal interval, centile chart, normal inter<br>distribution normalizing transformation. Variety of strategies for constructing of RIs analysis of longitudinal distribution, normalizing transformation, Variety of strategies for constructing of RIs<br>and centile charts has been published. The

importance for the proper pregnancy management. It is implicitly based on scrutinize possible statistical methods for management. It is implicitly based on scrutinize possible statistical methods for ultrasound measurements of embryonic age-related RIs and centile charts for fetal adjusted. Further information can be<br>and fetal biometrical parameters (e.g. size. size) size found in the literature [9], [10]. The and fetal biometrical parameters (e.g. size. and fetal biometrical parameters (e.g. size. size. and found in the literature [9], [10]. The fetal with the fetal with the fetal with the fetal with the fetal with the crown-ru crown-rump length, head circumference,<br>femur length, etc.), most of which almost **following review will deal with the**<br>following review will deal with the femur length, etc.), most of which almost **2. Study design** expression on the constructing RIs for the fetal size based on invariably increase with the gestational Prior to statistical methods we consider the the cross-sec age (GA) [1]. The means for evaluation of description in the field of fetal biometry, and the study design.<br>These imeasurements are age-related an analyzied of easier data collection these measurements are age-related<br>reference intervals (RIs) and centile Size and growth It is important to bear in compared to longitudinal studies. **Size and growth.** It is important to bear in centrilation of the contribution of **Size and growth.** It is important to bear in charge to longitudinal scheme interpretation of obtained and mind the difference between two n charts, allowing interpretation of obtained mind the difference between two notions, fetal body measurement in comparison which are commonly confused: size and fetal body measurement in comparison which are commonly confused: size and **Sample selection and data collection.**<br>with the body size of fetuses in the growth. The fetal size represents a single The choice of an appropriat with the body size of fetuses in the growth. The fetal size represents a single The choice of an appropriate sample is of a<br>measurement point, while fetal growth great importance. It is preferable to collect

(commonly the  $5<sup>th</sup>$  and  $95<sup>th</sup>$  for a  $90\%$ given GA (denoted *t*). Centile charts plot and the distinction between the size and done for any clinical indication may given of victors one or more the value of y corresponding to one or more

**Summary**<br>The assessment of the fetal size based on of GAs.<br>The assessment of the fetal size based on of GAs.<br>study design for these outcomes is

evaluations of these measurements *y* which lie outside the RI are regarded as **Cross-sectional and longitudinal** represent age-related reference intervals extreme and may indicate the presence of **studies**. The same as above applies for<br>and centile charts which are used to detect underlying pathology (e.g. morphological the differenc and centile charts which are used to detect underlying pathology (e.g. morphological the difference between cross-sectional<br>the extreme values, possibly indicating or chromosomal abnormality [3], and longitudinal studies [ the extreme values, possibly indicating or chromosomal abnormality [3], and longitudinal studies [1], [4]. In the<br>pathology. The key features concerning intrauterine growth restriction [4], former each fetus contributes ju pathology. The key features concerning intrauterine growth restriction [4], former, each fetus contributes just once to<br>the design of studies used for the macrosomia [5]). Otherwise, more a reference sample, whereas in the the design of studies used for the macrosomia [5]). Otherwise, more a reference sample, whereas in the latter<br>
construction of these intervals are given. Informatively, the value's exact centile each fetus is measured seve construction of these intervals are given. informatively, the value's exact centile each fetus is measured several times. The aim of this paper is to review possible position relative to the reference Therefore, cross-sectional data give<br>statistical approaches, pointing out the population is estimated from the information only on the size and statistical approaches, pointing out the population is estimated from the information only on the size and can be<br>methodology goodness of fit advantages knowledge of the distribution of vatagiven used to compare the size o and limitations.<br>
GA. The proximity of the centile position to known GA) on a single occasion with<br>
0% or 100% is a measure of how extreme reference data. 0% or 100% is a measure of how extreme the observation is compared to the

quantile regression and centile charts has been published. The different approach. Serial measurements<br>choice of appropriate methodology in the on an individual fetus are highly correlated field of fetal biometry is especially crucial so that the effective sample size in such an<br>as inaccurate centiles may lead to approach is likely to be nearer to the **1. Introduction**<br>The assessment of fetal size is of a crucial incorrect conclusions regarding fetal number of fetuses than to the total number The assessment of fetal size is of a crucial incorrect conclusions regarding fetal inumber of fetuses than to the total number<br>Importance for the proper pregnancy development. The aim of this article is to cof observations development. The aim of this article is to of observations [1]. Thus, statistical scrutinize possible statistical methods for methodology must be accordingly

reference population [2]. The measurement point, while fetal growth great importance. It is preferable to collect<br>refers to a dynamic process [7]. [8]. These data specifically for the purpose of refers to a dynamic process [7], [8]. These data specifically for the purpose of two concepts contain completely diverse developing RIs, with each fetus being The RI (often misleadingly called 'normal two concepts contain completely diverse developing RIs, with each fetus being<br>The RI (often misleadingly called 'normal information. The fetal size can be normal included only once range') represents the interval between information. The fetal size can be normal included only once [1]. The aim is to obtain range obtain is to obtain range of the aim is to obtain range of the interval between the state a pair of predetermined extreme centiles despite abnormal growth, whereas normal as unselected and representative group as  $\ell$  commonly the  $5^{\text{th}}$  and  $95^{\text{th}}$  for a  $90\%$  fetal growth can be associated with an pos fetal growth can be associated with an appossible with no prior selection for abnormal size. It is necessary to retain the axamination as data collected at a scan interval) of a size variable, denoted y, at a abnormal size. It is necessary to retain the examination as data collected at a scan interval) of a size variable, denoted *y*, at a scan interval interval interval interval in

on an individual fetus are highly correlated Prior to statistical methods we consider the the cross-sectional data, as they are more key features of the study design.

Typically, the status of pregnancy is The basic requirements for the method are by its SE and the result referred to the determined retrospectively, and there is to produce centiles which change appropriate point of the St determined retrospectively, and there is scope for controversy in deciding which smoothly with GA and provide good fit to the distribution with *n*-4 degrees of freedom), pregnancy should be regarded as the data [1]. The requirement stated in the a quadratic poly pregnancy should be regarded as the data [1]. The requirement stated in the abnormal and excluded from the reference nineties, to maintain as simple as possible the same assessment applied for *c*<br>sample. Altman and Chitty [1] recommend [1], is becoming less important due to the coefficient. The p sample. Altman and Chitty [1] recommend [1], is becoming less important due to the coefficient. The process is repeated until<br>using for the exclusion only information broad availability of a computer in the removal of term available at the time of the ultrasound technology. Finally, it is desirable that Altman and Chitty [7] suggest the linearmeasurement, with the exceptions of model-allows-the-calculation-of-the-relevant cubic model (*a* + *b.t* + *c.t*<sup>\*</sup>) as a good subsequently found serious congenital centile-position-and-Z-score-for-any-further alternative subsequently found serious congenital centile position and *Z*-score for any further alternative for fetal size data. Fitting<br>anomaly or condition affecting fetal growth, measurement [12]. Z-scores have been polynomial of anomaly or condition affecting fetal growth, measurement [12]. Z-scores have been polynomial of a higher degree than cubic is<br>such as maternal diabetes or renal used increasingly in recent years, and are not advocated as t such as maternal diabetes or renal used increasingly in recent years, and are not advocated as the fitted curve may<br>disease. There is desirable to have the WHO-recommended system for exhibit unrealistic features such as approximately equal numbers of comparing individual anthropometric waviness or sharp deviation at extreme<br>measurements at each week of gestation measurement with the reference ages [4]. In case coefficients for quartic or [1]. population [13]. They have also proved to quintic polynomials are statistically

centile charts. The larger the sample size practice [15]. based not only on statistical significance,<br>
the greater precision centiles will have. The statistical significance and interest is usually focused on the tails of the Generally, methods are divided into two the quality of fit to the data should be taken<br>distribution. Royston [11] published that broad categories: parametric (based on into a distribution. Royston [11] published that broad categories: parametric (based on into account.<br>the standard error (SE) of the 100ath modelling the distribution) and nonthe standard error (SE) of the 100 $\alpha$ th modelling the distril<br>centile (c<sub>1000</sub>) can be approximately parametric (empirical). centile  $(c_{100a})$  can be approximately parametric (empirical). Next step is to check the goodness of fit of expressed as a multiple of the age-specific expressed as a multiple of the age-specific<br>standard deviation (SD) as **by plotting the obtained by plotting 3.1 Mean and SD model** 

$$
SE(c_{100\alpha}) \approx SD\sqrt{\frac{\left(1+\frac{1}{2}z_{1-\alpha/2}^{2}\right)}{n}}
$$
 (1a),

where  $z_{1\omega 2}$  is the appropriate value from the data towards normality should be the standard normal distribution and n is  $z = 1 + k$ ,  $SD(2)$  prior to the analysis. See section 3.1.1. the standard normal distribution and *n* is  $c_{100\alpha}$ the number of cases [11]. Therefore for the

$$
n \approx \frac{1 + \frac{1}{2} z_{1 - \alpha/2}^2}{\left(\frac{SE(c_{100\alpha})}{SD}\right)^2}
$$
 (1b).

 $\begin{array}{rcl}\n\text{to 10\% of SD } n \approx 235. \text{ Besides, more} \\
\text{extreme centiles are less precisely} \\
\text{of the most frequently used.} \\
\text{in the assumption that variable of} \\
\text{in the assumption that variable of} \\
\text{in the assumption that variable of} \\
\text{in the assumption that variable of} \\
\text{in the assumption that variable of} \\
\text{in the assumption that variable of} \\
\text{in the assumption that variable of} \\
\text{in the assumption that variable of} \\
\text{in the assumption that variable of} \\
\text{in the assumption that variable of} \\
\text{in the assumption that variable of} \\
\text{in the assumption that variable of} \\
\text{in the assumption that variable of} \\
\text{in the assumption that variable of} \\
\text{in the solution$ 

*cortine calculation of NIs and centile charts* significantly different from zero (*d* divided has mushroomed in the last two decades.

broad availability of a computer the WHO-recommended system for comparing individual anthropometric measurement with the reference ages [4]. In case coefficients for quartic or<br>population [13]. They have also proved to auintic polynomials are statistically be a powerful quality-control tool, allowing significant, the use of fractional<br>the sonographers to choose appropriate polynomials is recommended (see section **Sample size.** It is hard to specify the the sonographers to choose appropriate appropriate sample size for developing reference charts [14] and to audit their daily appropriate sample size for developing reference charts [14] and to audit their daily 3.1.2) [17]. The choice of curve should be centile charts. The larger the sample size practice [15].

measurement of interest has a normal normal quantile-quantile (Q-Q) plot of distribution with a mean and SD that vary residuals can reveal any departure from smoothly with GA. A desired centile curve normality (e.g. positive or negative

$$
c_{100\alpha} = \mu + k \cdot SD \tag{2}
$$

where  $k$  is the corresponding centile of the normal distribution (e.g. for  $10<sup>th</sup>$  and  $90<sup>th</sup>$  modelling of the variability. Many centile *k* is  $\pm$  1.28, for 5<sup>th</sup> and 95<sup>th</sup> centile *k* previously published studies fit the model is  $\pm$  1.645, etc.) and  $\mu$  and SD are, which does not allow the SD to change with is  $\pm$  1.645, etc.) and  $\mu$  and SD are, which does not allow the SD to change with respectively the mean and standard aestation. However, in the field of fetal respectively, the mean and standard and gestation. However, in the field of fetal respondence the measurements the between-subject deviation at the required GA for the measurements the between-subject<br>reference population. The approach is variability almost always shows an upward If, for example, we require SE for a 90% reference population. The approach is variability almost always shows an upward<br>reference interval to be 5% of SD, the based upon least-squares regression trend during pregnancy [7] reference interval to be 5% of SD, the based upon least-squares regression trend during pregnancy [7], so it is crucially resulting value of n would be  $n \approx (1 + 0.5)$  analysis to model both the mean and the important to co resulting value of n would be  $n \approx (1 + 0.5$  analysis to model both the mean and the important to consider the relation between <br>1 6452)/0 052  $\approx$  941 for SE corresponding SD curves as polynomial functions of GA the SD and  $S_{\rm 1,6452}$ , 0,052  $\approx$  941, for SE corresponding SD curves as polynomial functions of GA the SD and age. The approach of Altman 1,6452)/0,052  $\approx$  941, for SE corresponding SD curves as polynomial functions of GA the

estimated. It is clear that basically several First, the regression analysis is applied to interest has a normal distribution at all estimated. It is clear that basically several the raw data to find a suitable curve for t hundred observations are necessary to get<br>
reasonable estimates of extreme centiles. The ages, the residuals from the mean model is the mean model of the<br>
reasonable estimates of extreme centiles. The mean (Figure 1). As f mean (Figure 1). As for the choosing the should be then also normally distributed. reasonable estimated. reasonable extreme change centiles. The extreme centiles of extreme centiles. The extreme centiles of extreme centile degree of polynomial, Royston [11] and Subsequently, the absolute values of<br>Royston and Wright [4] recommend the residuals should have a half normal **3. Statistical methods** Royston and Wright [4] recommend the residuals s<br>The number of possible statistical methods initial use of a cubic polynomial  $(a + b.t +$  distribution.<br>for the calculation of RIs and centile charts  $c$ 

but also the aesthetical appearance and

**3.1 Mean and SD model 1.1 Mean and SD model residuals** (observed minus predicted in this most common parametric method. values) against GA to assess if and how In this most common parametric method, values) against GA to assess if and how<br>the basic assumption is that at each GA the variability changes with age [7]. The variability changes with age [7]. The is then calculated using formula skewness). In this case transformation of<br>the data towards normality should be tried

sample size *n* we obtain  $\overline{\phantom{a}}$  and  $\overline{\phantom{a}}$  where *k* is the corresponding centile of the suitable mean model is

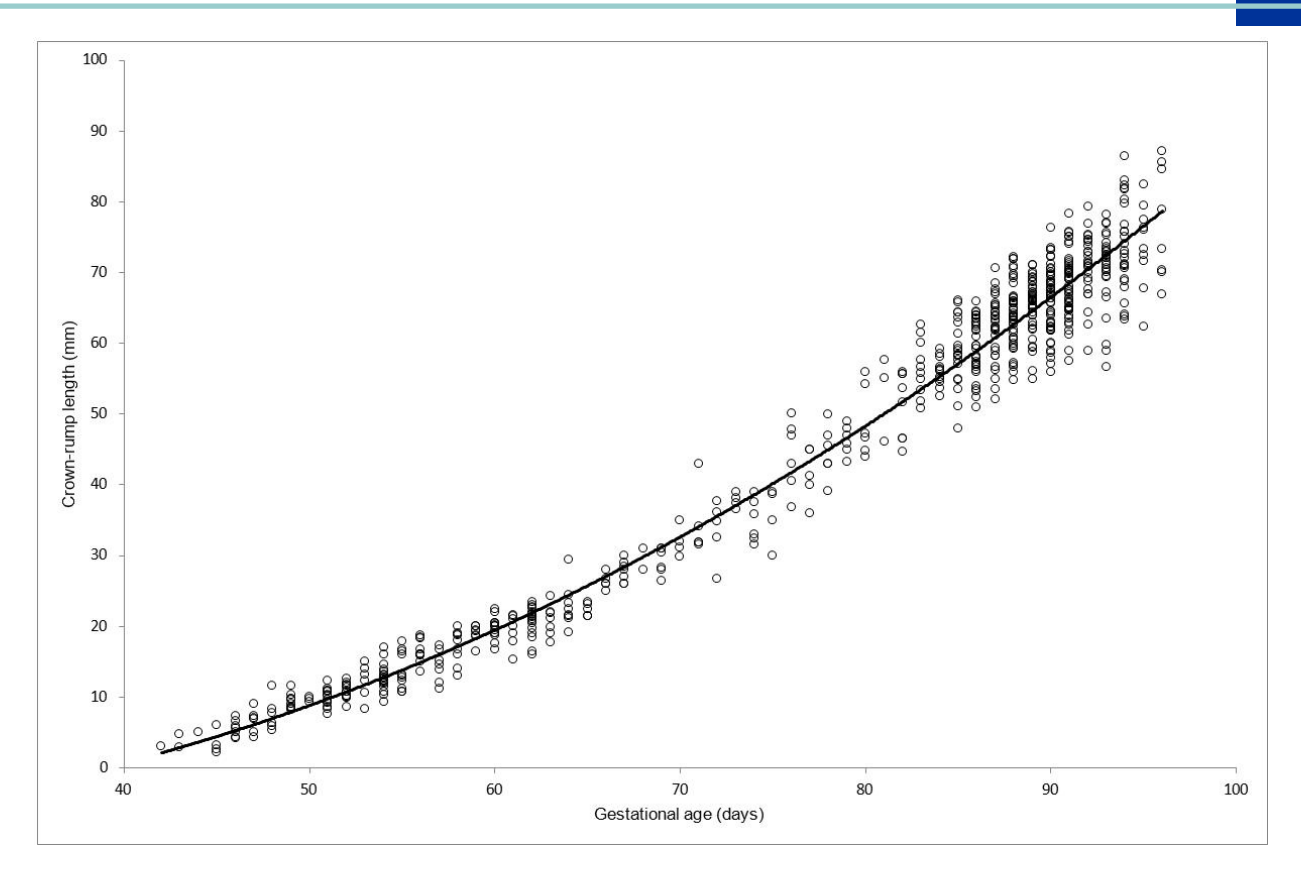

*Fig. 1. Plot illustrating the relationship between fetal crown-rump length and gestational age during first trimester of pregnancy,*  showing the raw data and the fitted curve for the mean (—) with the quadratic polynomial y = 0.0126 t<sup>2</sup> - 0.3177 t - 6.7365. The *sample consists of 664 fetuses with exactly known gestational age (in-vitro fertilization pregnancies).*

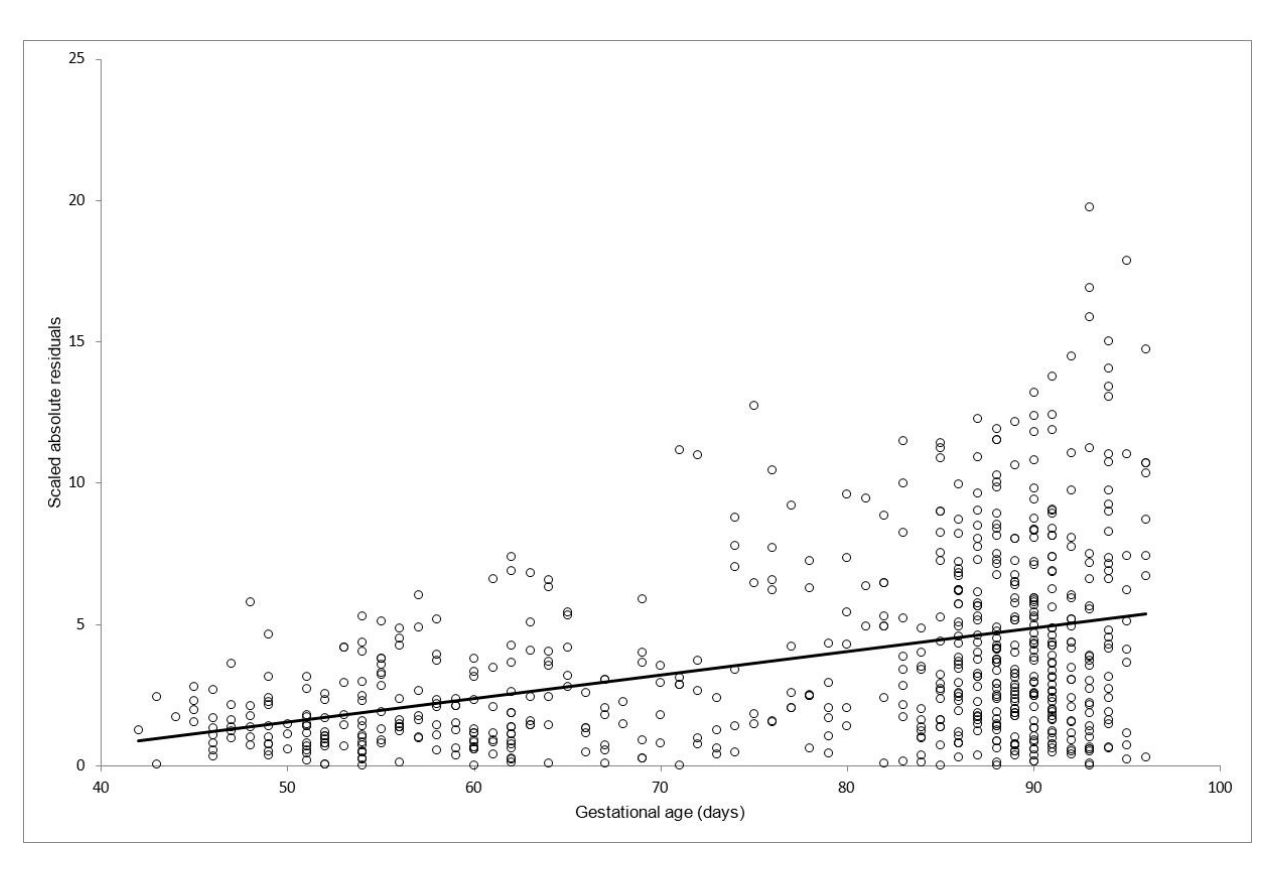

*Fig. 2. Plot of scaled absolute residuals from the regression line shown in Figure 1 together with fitted linear regression line y = 0.0833 t - 2.6173.*

variance 2, the absolute value  $|X|$  follows these limits. GA at which the observation *y* is made.<br>A half-normal distribution which has mean a half-normal distribution which has mean a half-normal distribution which has mean<br> $\sqrt{(2/\pi)}\sigma$  [18]. The mean of the absolute If absolute residuals show no trend with a plot of Z-scores against age to confirm  $\sqrt{(2/\pi)}$ <sub>O</sub> [18]. The mean of the absolute if absolute residuals show no trend with a plot of *Z*-scores against age to confirm  $\sqrt{(2/\pi)}$  is an age. the SD is estimated as the SD of that no untoward pattern is present an residuals multiplied by  $\sqrt{\pi/2}$  is an age, the SD is estimated as the SD of that no untoward pattern is present and to residuals multiplied by  $\sqrt{\pi/2}$  is an age, the SD is estimated as the SD of that the expected prop estimate of the SD of the residuals. Thus if unscaled original residuals. Thus is expected proportions of expected proportions of estimate of the SD of the residuals. Thus if unscaled original residuals. Thus if expected p the SD is not reasonably constant over<br>age the predicted values from regression on The regression analysis to estimate the appropriate centiles (for example 90% of age, the predicted values from regression analysis to estimate the appropriate centiles (for example 90% of age<br>The absolute residuals on age multiplied mean ought strictly to take into account any Z-scores should lie betw of the absolute residuals on age multiplied mean ought strictly to take into account any *Z*-scores should lie between Z = 1.645, 5% or the most of the absolute residuals on age multiplied mean ought strictly to take into by  $\sqrt{\pi/2}$  will give age-specific estimates change in SD with gestation. Thus the above and 5% below) (Figure 3). Further by Change in SD with gestation. Thus the above and 5% below) (Figure 3). Further control of the s

produce 'scaled absolute residuals' almost always rather small [7]. confirmed using Shapiro-Wilk W [20] or produce residuals' almost always rather small [7]. confirmed using Shapiro-Wilk W [20] or produce residuals' almost Shapiro-Francia W' test [21]. However, in (SARs) by multiplying the absolute<br>
Shapiro-Francia W' test [21]. However, in (SARs) and the samples slight deviation from are regressed on age in the same way as<br>for the mean and again the predicted<br>values which we calculate for significant non-normality, so it is unwise to<br>values from this curve estimate the SD of the observed values y using values from this curve estimate the SD of<br>the residuals (Figure 2). It is unlikely that a curve more complex than quadratic is<br>curve more complex than quadratic is<br> $v = 0.61$  curve more complex than quadratic is needed for a satisfactory fit for the SD [16]. Superimposing 1.645 SD on the residual plot is helpful in assessing how well the SD

If we have a variable *X* which follows has been modelled, as presumably 90% of where GA and SDGA are, respectively, the a normal distribution with mean zero and the observed residuals should fall within mean and SD given

of the SD of the residuals, and hence of *y*. The an model could be subsequently<br>refitted using the reciprocal of the square of refitted using the reciprocal of the square of check if they have close to normal<br>the estimated age-specific SD as weights distribution (Figure 4). This is signified by An identical approach published by the estimated age-specific SD as weights and distribution (Figure 4). This is signified by An identical approach published by An inc. This is signified by An identical approach by An inc. Royston and Wright [4] comprises to a let the effect of this refitting is a roughly straight line and can be formally reduced in almost always rather small [7].

The next very important step includes the large samples slight deviation from are regressed on age in the same way as evaluation of goodness of fit. A useful tool normality may lead to statistically reverse and easing the

$$
Z \text{ skór} = \frac{y - \mu_{\text{GS}}}{\text{SD}_{\text{GS}}} \tag{3},
$$

mean and SD given by the model for the

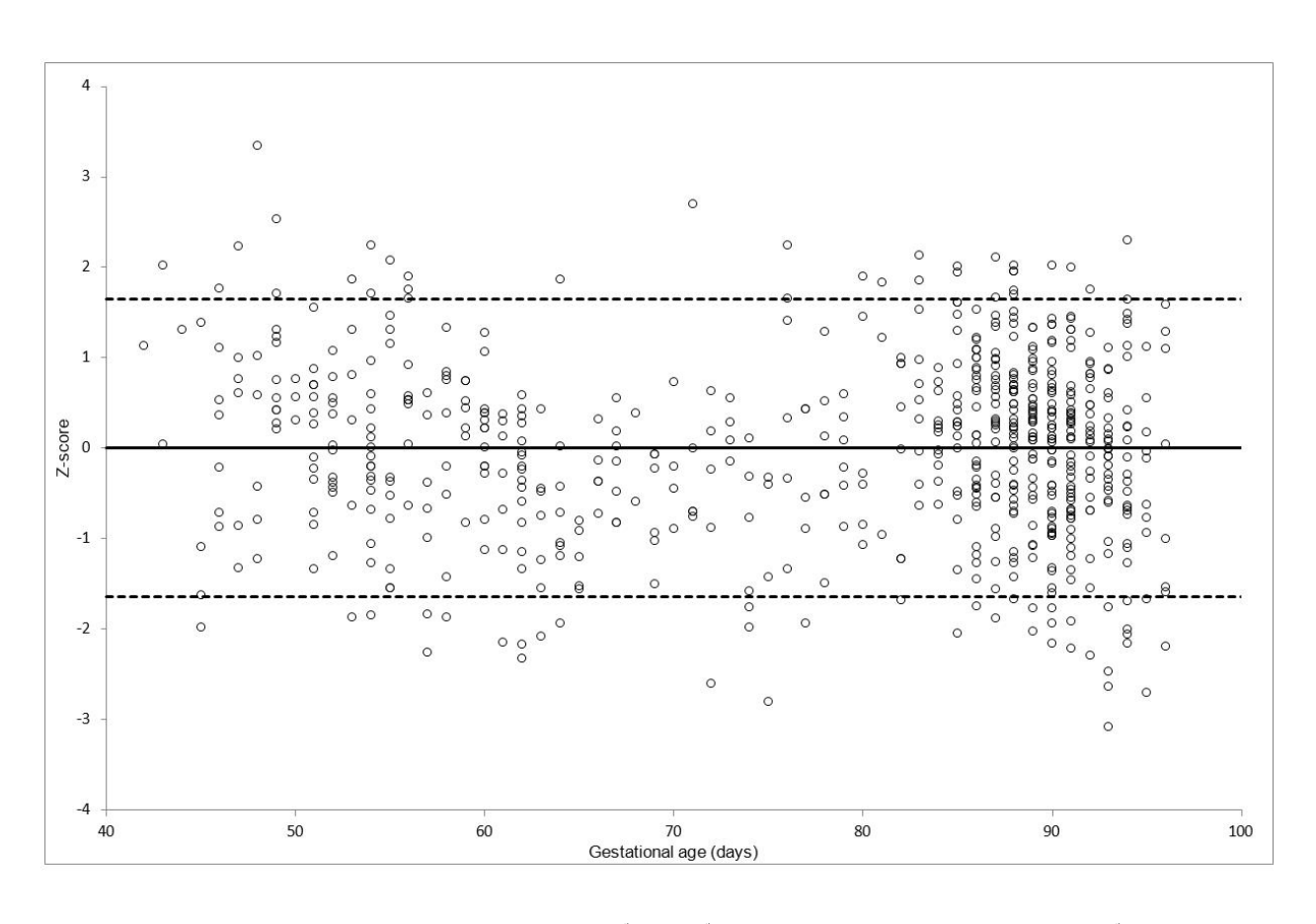

*Fig.* 3. Plot of Z-scores of observations with the expected 5<sup>th</sup> and 95<sup>th</sup> centiles 6.0% of observations fall below 5<sup>th</sup> centile, 5.3% *above* 95<sup>th</sup> centile and 88.7% between 5<sup>th</sup> and 95<sup>th</sup> centiles.

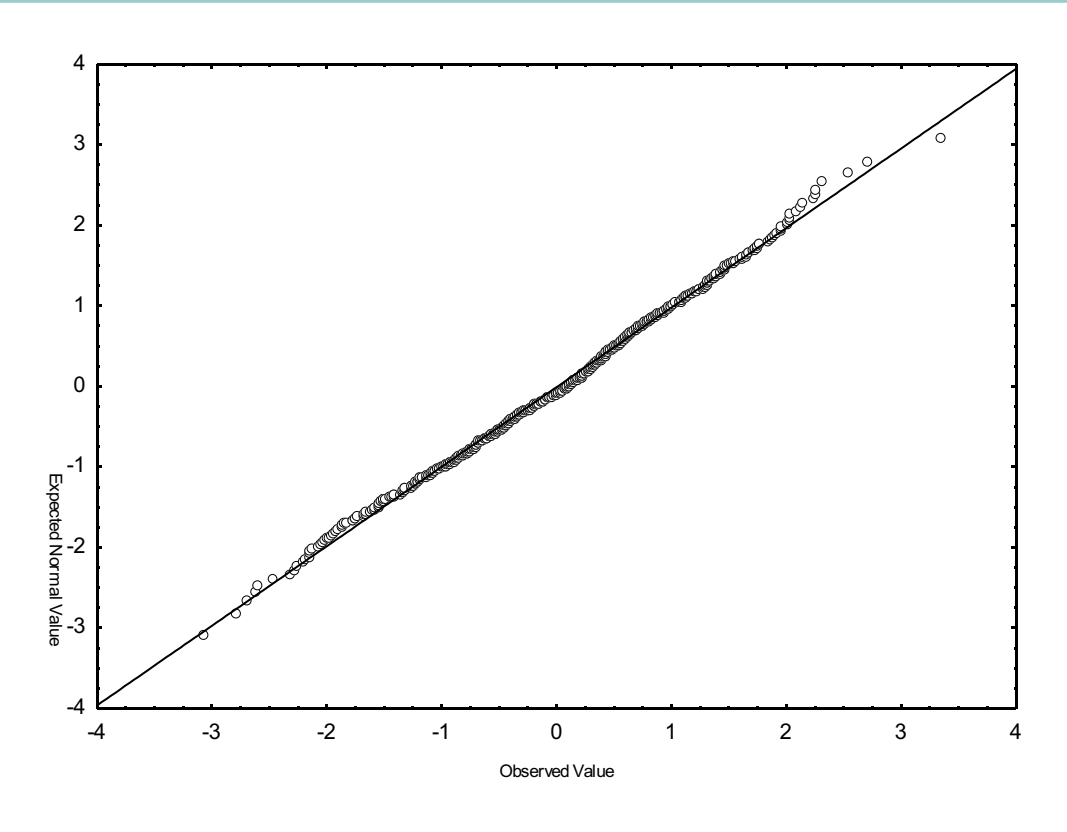

*Fig. 4. Normal quantile-quantile plot of Z-scores of observations. Shapiro-Wilk W test = 0.997 (p = 0.31).*

determined, the centile curves for the superimposed on a scatter diagram of its centile obtained from the inverse normal desired RIs may be calculated by observations as a final check to fit (Figure distribution function. substituting the expression for the fitted 5). The *Z*-score for any new measurement

observations as a final check to fit (Figure

Eventually, a satisfactory model being mean and SD into equation (2) and can be calculated using equation (3) and

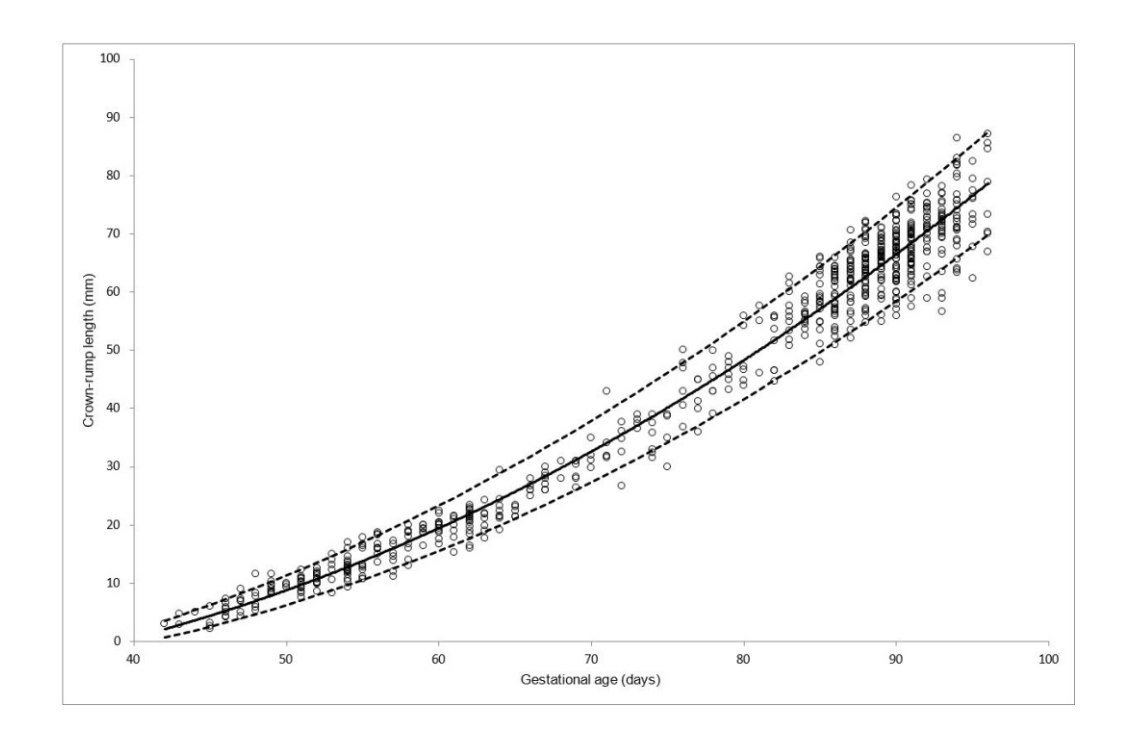

*Fig. 5. Final model of fetal crown-rump length in relation to gestational age, showing raw data together with reference curves for the mean*  $($ *), 5<sup>th</sup> and 95<sup>th</sup> centiles (------).* 

assumption that at each GA the data come the power 0 represents natural logarithmic from a population with normal distribution.<br>transformation is transformation. from a population with normal distribution.  $\qquad \qquad$  transformation, so that  $t^{\circ}$  equals to log $_{\circ}(t)$ . However, this is not always the case, as Another extension involves 'repeated<br>many fetal measurements often present powers' In this case the second term is many fetal measurements often present powers'. In this case the second term is<br>skewness in the distribution (mostly multiplied by log (f) For example an EP of skewness in the distribution (mostly multiplied by log<sub>s</sub>(*t*). For example, an FP of positive, with the right tail of the distribution longer than the left). The logarithmic  $a$  form transformation can help to overcome the  $\overline{a}$  issue. The solution at the same time  $a + b \cdot \log_a(t)$ stabilizes the variance in case the SD increases rapidly with age [11].

once again skewed, then it is C-0 for residuals riegatively skewed and<br>C<0 for positively skewed. The best value subset of SD is chosen as the best. of *C* is that which maximizes *p*-value for the The use of FPs can often give a better fit<br>normality test of the residuals.

conventional polynomials. Once the model is finalized it is important to back-transform the curves using antilog **3.2 LMS method**<br>
(and to subtract *C*, respectively).<br>
The LMS method, introduced by Cole [23],<br>
[24] and further refined by Cole and Green

several well-known disadvantages. Low applicable semi-parametric method which several wellcannot fit data where limiting behaviour is<br>expected [22]. Royston and Altman [17] expected the use of suitable proposed an extended family of curves,<br>called fractional polynomials (FPs), whose<br>power terms are restricted to a small power terms are restricted to a small by Box and Cox [26], with the optimal predefined set of integer and non-integer power  $\lambda$  at a given age calculated from the values. Conventional polynomials are power  $\lambda$  at a given age calculated from the skewness.<br>a subset of this family. If conventional data to completely remove the skewness. polynomial is of a form The distribution of the variable of interest *<sup>y</sup>*

$$
a+b.t+c.t^2+d.t^3+...
$$
 (4),

$$
a + b \cdot t^{p^1} + c \cdot t^{p^2} + d \cdot t^{p^3} + \dots
$$

(5),

**3.1.1 Logarithmic transformation** where  $p_1$ ,  $p_2$ , ... are chosen from the set The method just mentioned requires the  $q_2$  -1. -0.5. 0. 0.5. 1. 2. 3. Conventionally. The method just mentioned requires the  $\{-2, -1, -0.5, 0, 0.5, 1, 2, 3\}$ . Conventionally,  $log_e(y)$  if  $\lambda = 0$ ) is normally distributed. Then assumption that at each GA the data come the power 0 represents natural logarithmic degree 3 with powers  $(0, 2, 2)$  is then of

$$
a + b \cdot \log_a(t) + c \cdot t^2 + d \cdot t^2 \cdot \log_a(t)
$$
 (6).

Royston [11] suggests if residuals from the<br>initial model show a positive skew to<br>perform a logarithmic transformation on the value of a which given the best value of pixel integral to  $x = 0$  and is continuous at  $\lambda = 0$ . Initial model show a positive skew to<br>perform a logarithmic transformation on<br>the value of p which gives the best fit. variation (CV) of y, and this remains<br>the original value y and refit the model on<br>log (y). If residual From the space again skewed, then it is above would involve fitting a model for SD of *x*.<br>
recommended to try a shifted logarithmic each of 36 permissible combinations of<br>
resolution of the form log (*y* + *C*), with pow

even with fewer terms compared to

[24] and further refined by Cole and Green **3.1.2 Fractional polynomials** [25], is an extremely flexible and widely Conventional polynomials suffer from can produce smooth centile curves even and is assumed to take a standard normal order polynomials offer only a few curve can produce smooth centile curves even and is assumed to take a standard normal order polynomials off shapes and thus do not always fit the data and the data appear to have distribution. Assume that the distribution of shapes and that  $\lambda$ ,  $\mu$  and  $\sigma$  at  $\mu$ shapes and that  $\alpha$ ,  $\mu$  and  $\sigma$  at a complex shape. Furthermore, time-<br>at the extremes of the observed range.<br>Further, they do not have asymptotes and<br>cannot fit data where limiting behaviour is<br>cannot fit data where power transformation can remove

changes smoothly with age and is completely summarized by three FPs are defined as  $\sum_{n=1}^{\infty}$  parameters  $\lambda$  (Box-Cox power, related to skewness),  $\mu$  (median) and  $\sigma$  (coefficient *p*<sup>2</sup> *p*<sup>4</sup> *p*<sup>4</sup> *p*<sup>4</sup> *p*<sup>4</sup> *p*<sub>4</sub> *d.t.in and <i>a* + *d.t.in* + *and <i>a* + *d.t.in* + *d.t.in* + *d.t.in* + *d.t.in* + *d.t.in* + *d.t.in* + *d.t.in* + ... S) give the name to the method.

Suppose that y has median  $\mu$  and that  $y^{\lambda}$  (or

$$
x = \begin{cases} \left(\frac{y}{\mu}\right)^{\lambda} - 1 & \text{pro } \lambda \neq 0\\ \frac{\lambda}{\log\left(\frac{y}{\mu}\right)} & \text{pro } \lambda = 0 \end{cases}
$$
 (7)

An FP of first degree is of the form  $a + b \cdot t^p$ . based on the Box-Cox transformation [26].<br>For a given data set, the best value of *p* is This transformation maps the median of *y* 

$$
Z = \frac{x}{\sigma} = \begin{cases} \left(\frac{y}{\mu}\right)^{\lambda} - 1 & \text{pro } \lambda \neq 0\\ \frac{\lambda \sigma}{\mu} & \text{pro } \lambda \neq 0\\ \frac{\log\left(\frac{y}{\mu}\right)}{\sigma} & \text{pro } \lambda = 0 \end{cases}
$$
 (8)

$$
Z = \begin{cases} \left(\frac{y}{M(t)}\right)^{L(t)} - 1 & \text{pro } L(t) \neq 0\\ \frac{L(t)S(t)}{M(t)} & \text{pro } L(t) \neq 0\\ \frac{\log\left(\frac{y}{M(t)}\right)}{S(t)} & \text{pro } L(t) = 0 \end{cases}
$$
(9).

Rearranging (9) shows that centile  $c_{100\alpha}$  of *y* interest 2008 and 2008 and 2008. [28]), which are split according to age.

$$
c_{100\alpha}(t) = \begin{cases} M(t)\left[1 + L(t)S(t)z_{\alpha}\right]_{\alpha}^{1} &=\\ M(t)e^{S(t)z_{\alpha}} & \text{pro } L(t) \neq 0\\ \text{pro } L(t) = 0 & \text{(10)}, \end{cases}
$$

of size  $\alpha$ . This shows that if *L*, *M* and *S* at each distinct value of *t*. The advantage of The LMSP method of Rigby and  $\alpha$ . This shows that if *L*, *M* and *S* at each distinct value of *t*. The advantage of The curves are smooth, then so are the centile in this approach is that the subjective Stasinopoulos [29] can be understood as a<br>curves The equation (10) allows us to grouping step is removed, the entire generalization of the curves. The equation (10) allows us to sum grouping step is removed, the entire sumeralization of the LMS approach. It<br>calculate and draw any desired centile sum dataset is treated as a single entity and the sum uses a Box calculate and draw any desired centile dataset is treated as a single entity and the uses a Box-Cox power exponential<br>curve and the equation (9) allows curve fitting across the age is controlled distribution to try to over curve and the equation (9) allows curve fitting across the age is controlled distribution to try to overcome the issue of converting across the age is controlled distribution to try to overcome the issue of converting any converting any individual measurement directly by smoothing parameters. No age<br>into Z-score cut-offs need to be specified, and L, M and

splitting the data into age groups, as narrow as possible, but at the same time  $a_{\alpha}$  or in practice equivalent degrees of symmetry) and kurtosis- (power<br>with adequate numbers of measurements freedom (FDF) calculated for each fitted exponential parameter), r with adequate numbers of measurements freedom (EDF), calculated for each fitted exponential parameter), respec-<br>(at least 100 for the best result) then eurve as a function of these smoothing tively. The advantage is that t (at least 100 for the best result), then curve as a function of these smoothing tively. The advantage is that this<br>estimating L, Mand S for each group using parameters, which give a more usable distribution provides a flex estimating L, M and S for each group using parameters, which give a more usable distribution provides a flexible model for maximum likelihood and finally measure of the extent of the smoothing. both skewness and kurtosis (allowing constructing a smooth curve by the means The FDF of each  $I$  M and S curves is a either for platy kurtosis or lep constructing a smooth curve by the means The EDF of each *L*, *M* and *S* curves is a of cubic splines, kernel methods, measure of complexity (e.g. EDF = 1<br>polynomials or simply drawing by eye. The means a constant. EDF = 2 corresponds to choice of age cut-offs between groups is the straight line,  $EDF = 3$  almost a a penalized likelihood. Centile estimation arbitrary and thus could influence the final and guadratic curve and  $FDF > 4$  indicates proceeds in a arbitrary and thus could influence the final quadratic curve, and  $EDF \ge 4$  indicates proceeds in a manner not discussed to the LMS method.

method by using penalized likelihood to the oversmoothed curves whereas high  $HRY$ ) proposed a non-parametrical function. The curves  $L(t)$ ,  $M(t)$  and  $S(t)$  are values to the undersmoothed ones. The procedure based on the t function. The curves  $L(t)$ ,  $M(t)$  and  $S(t)$  are values to the undersmoothed ones. The estimated by maximizing the penalized disadvantage is that the choosing of FDFs estimated by maximizing the penalized<br>likelihood is somewhat subjective However as a plot by using locally weighted regression.

$$
\ell - \frac{1}{2} \alpha_{\lambda} \int {\{L''(t)\}^2 dt} - \frac{1}{2} \alpha_{\mu} \int {\{M''(t)\}^2 dt} - \frac{1}{2} \alpha_{\sigma} \int {\{S''(t)\}^2 dt} \qquad (11),
$$

where  $\alpha_{\lambda}$ ,  $\alpha_{\mu}$  and  $\alpha_{\sigma}$  are smoothing collection of detrended Q-Q plots of parameters and log-likelihood function  $\ell$  is residuals (detrended means that each parameters and log-likelihood function  $\ell$  is residuals (detrended means that each quen by

$$
\ell = \ell(L, M, S) =
$$
  
= 
$$
\sum_{i=1}^{n} \left( L(t_i) \log \frac{y}{M(t_i)} - \log S(t_i) - \frac{1}{2} z_i^2 \right)
$$
  
(12).

Three integrals provide roughness penal*-* by the presence of kurtosis, for which the ties for the curves *L*(*t*), *M*(*t*) and *S*(*t*), transformation does not adjust. where z<sub>a</sub> is the normal equivalent deviate leading to natural cubic splines with knots into Z-score.<br>
S values at each age are used in turn to and parameters denoted as  $\mu$ ,  $\sigma$ ,  $\nu$  and  $\tau$  and  $S$  values at each age are used in turn to and *s* which may be interpreted as relating to *S* values at each age are used in turn to , which may be interpreted as relating to calculate the other two parameters. The location (median), scale (approximately The original method [23], [24] involved calculate the other two parameters. The location (median), scale (approximately continuous as only arbitrariness is the choice of  $\alpha_1$ ,  $\alpha_2$  CV), skewness (transformation to freedom (EDF), calculated for each fitted means a constant, EDF = 2 corresponds to The model is fitted by maximizing means a constant, EDF = 2 corresponds to a penalized likelihood. Centile estimation progressively more complex curve shapes). The choice must strike balance Cole and Green [25] added a non-<br>parametric aspect to the original LMS smoothness I ow values of FDF may lead Healy, Rabash and Young [30] (hence smoothness. Low values of EDF may lead Healy, Rabash and Young [30] (hence to the oversmoothed curves whereas bigh HRY) proposed a non-parametrical to the oversmoothed curves whereas high is somewhat subjective. However, as a could by using locally weighted regression.<br>very rough quideline, we may use a combination makes no assumption very rough guideline, we may use a state approach makes no assumption<br>procedure for assoccing goodness of fit by about the nature of the distribution of procedure for assessing goodness of fit by about the nature of the distribution of<br>comparing the difference in doviance and measurements at a given age and centiles comparing the difference in deviance measurements at a given age and centiles<br>comparing the difference in deviance are estimated empirically. At the same time (-2log(penalized likelihood)) between two are estimated empirically. At the same time<br>models where the tatal number of EDFs it is expected that both centiles themselves models where the total number of EDFs it is expected that both centiles themselves<br>differed by a to a u<sup>2</sup> distribution [6]. The and the intervals between centile at a fixed differed by e to a  $\chi_e^2$ -distribution [6]. The and the intervals between centile at a fixed differed by e to a  $\chi_e^2$ -distribution [6]. The a age should behave smoothly. This is done other procedure, which helps in finding age should behave smoothly. This is done<br>proper smoothing values for EDFs, by constrain that the spacings between<br>entiles can be expressed as a low-order represents a worm plot, a very sensitive can be expressed as a low-<br>diagnostic tool proposed by Buuren and polynomial in the underlying *Z*-score. Frederiks [27]. The worm plot consists of a empirical quantile is subtracted from its corresponding unit normal quantile

at *t* is given by  $\ell = \ell(L, M, S) =$  A model that fits data well is characterized by a flat worm-like string. A particular change in shape and location of worm corresponds to the type of misfit (e.g. in mean, variance, skewness, kurtosis).

### **3.3 LMSPmethod**

The assumption of normality following the Box-Cox transformation may be violated

CV), skewness (transformation to<br>symmetry) and kurtosis- (power

The first stage involves obtaining the As certain variables observed over a wide The parametric 'mean and SD model'<br>selected raw centiles. The data are sorted age range may need more complex curve benefits from being relat selected raw centiles. The data are sorted age range may need more complex curve benefits from being relatively simple and<br>into ascending age order. The first shapes than a single polynomial could easy to use with the nece into ascending age order. The first shapes than a single polynomial could easy to use, with the necessary techniques<br>
k measurements are then selected where provide Panet al [33] suggested dividing available in most basic *k* measurements are then selected, where provide. Pan et al. [33] suggested dividing *k* is a fraction of the total number available, the data into contiguous age groups, fitting packages. It must be emphasized that the typically 5-10%. A regression of these polynomials within each group and validity of re typically 5-10%. A regression of these polynomials within each group and validity of reference ranges depends<br>K measurements on age is fitted, the smoothing points where these meet by critically on the assumption of normal desired centiles are obtained from the using an extra polynomial term. As an The approach is able to cope with some<br>
ranked residuals, using interpolation when alternative, Goldstein and Pan [34] heteroscedasticity by mode ranked residuals, using interpolation when alternative, Goldstein and Pan [34] heteroscedasticity by modelling the SD as necessary and their values are plotted proposed that these age groups be defined age-varying and skewed data may against the median age value of *k* points. initially and that the fitted response be sometimes be corrected by logarithmic or<br>This procedure has used points 1 to *k*. It is made smooth across the join points by shifted lo repeated successively using points 2 to equating derivatives of the curves on either However, time-varying skewness and non-<br>k + 1. 3 to k + 3. ... until the whole span of side. sighting the curves on either sommal kurtos ages has been covered. And the resulting centile accommodated. The resulting centile

The initial centile curves will be very

$$
y_i = a_{0i} + a_{1i}t + a_{2i}t^2 + \dots + a_{ni}t^n
$$
 (13).

the normal equivalent deviate of the *i*th relevant ages. The approach is robust to centile so that

$$
a_{ij} = b_{j0} + b_{j1}z_i + b_{j2}z_i^2 + ... + b_{j0}z_i^{qj} \qquad (14),
$$

of flexibility. However, in practice a good<br>deal of experimentation may be needed to [37]. For more details we refer to the Although succinct formulae for<br>choose good values for the adjustable original papers [36], [37].<br>p parameters  $k$ ,  $p$  and  $q$ . Authors parameters  $x$ ,  $p$  and  $q_i$ . Additions<br>recommend to judge the suitability of a<br>methods are way presents the worm plot, as shown by drawbacks with the smoothing approach. particular set by counting the points falling<br>between adjacent centiles and comparing Buuren [38].<br>these counts with expected values. In<br>theory, for any observation a corres-<br>free presence of the presence of 'edge effects' ponding *Z*-score can be calculated by the constructing age-related quantiles<br>solving a polynomial equation, though the there are several different methods<br>available, each of them having both

**k** smoothing points where these meet by made smooth across the join points by *k* + 1, 3 to *k* + 3, … until the whole span of side. normal kurtosis cannot be easily

irregular, so the second stage is needed to reference curve include a range of suffers from the well-known limitations of a<br>smooth them. A smooth curve for the *i*th methods based on non-parametric polynomial curve shape c smooth them. A smooth curve for the *i*th methods based on non-parametric polynomial curve shape can be greatly<br>centile can be estimated by the polynomial quantile regression [35]. These methods improved by using the famil quantile regression [35]. These methods of degree *p* allow quantiles to be estimated as polynomials. a smooth function of covariates without *i* **mposing** parametric distributional In the field of fetal measurements this is the assumption, thus they are valuable in case approach which has been repeatedly used assumption, thus they are valuable in case approach which has been repeatedly used<br>that any transformation method is not able so far as a wide range of fetal biometric The coefficients  $a_{ij}$  for a fixed *j* are then that any transformation method is not able so far as a wide range of fetal biometric modelled as a nolynomial in z, where z is to achieve normality over the full range of m modelled as a polynomial in  $z_i$ , where  $z_i$  is in a chieve normality over the full range of measurements available from ultrasound the normal equivalent deviate of the *i*th relevant ages. The approach is robust to scanni the presence of outliers and moreover, the of normality. Nevertheless, it is not always centile, so that the of normality. Nevertheless, it is not always procedure is unsupervised since all the tenable and alternative tech procedure is unsupervised since all the tenable and alternative tenable and alternative tensioned.  $2$  *z*<sub>*i*</sub> smoothing parameters are determined adaptively.

Gane is the streamed of *j* to another. This and methods using kernel estimation, local producing convincing centile curves restricts the distance between centiles and constant kernel estimation and double irrespective of prevents the resulting curve to cross.<br>
Constant kernel estimation and double<br>
Combining equations (13) and (14) gives<br>
a linear model which simultaneously fits all<br>
a linear model which simultaneously fits all<br>
a linear m curves. Regarding the choice of kernels, skewness, though some non-normal curros as the univariate standard normal kurtosis may remain. Appealing by-product a linear model which simultaneously fits all<br>the centiles estimated in stage one, and<br>this can be fitted by least squares. guideline for the selection of the curves may be of interest in their own as bandwidths. Another example of using they facilitate further investigation in the The method allows a considerable amount<br>of flexibility. However, in practice a good quantile regression presented Wei at al. underlying structure of the dataset.<br>deal of experimentation may be peoded to [37]. For more deta

order of the polynomial may realistically available, each or them having both order of the polynomial may realistically advantages and limitations. Hence, it is unlikely that a single one would be appropriate in all circumstances.

**3.5 Non-parametric quantile regression** curves and *Z*-scores can be expressed as <br>Other approaches for constructing the explicit formulae. The fact that the method

where the degree  $q_j$  of the polynomial may  $q_j$  of the polynomial may **interpolyies** of *j* to another. This *ightion* out al. [36] proposed three is extremely flexible and widely applicable and widely applicable For constructing age-related quantiles there are unequal numbers of obser-<br>there are several different methods vations throughout the age range [25].

used in recent years and it was the chosen irregular near the extremes, and are [5] Sokol R.J., Chik L., Dombrowski M.F<br>Presedure for creating the 2000 CDC appenally less contrationly pleasing tool and Zador I.E.. Correctl procedure for creating the 2000 CDC generally less aesthetically pleasing [38].<br>Growth Charts for the United States [2].<br>The introduction of specially designed 5. Conclusion Chart Chart Gyneral 2000: 182: 1489-1495 The introduction of specially designed **5. Conclusion**<br>1489-1495. programs (LMSChartmaker by Cole and Cole remarked [23] that fitting smooth [6] Wright E.M.. Royston P.: A comparison Pan [39]) and packages for general centile curves has always been something statistical methods for age-related<br>statistical programs (package Imsgreg by of a black art. We have presented several reference intervals JR Stat

A proposed extension to the LMS A closer understanding how the particular [8] Salomon L.J.: Early fetal growth: concepts approach, the LMSP method is even more method works can help us to reveal its and pitfalls. Ultrasoun approach, the LMSP method is even more method works can help us to reveal its and pitfalls. Ultrasound 1987.<br>The and the same of the color to reveal to reveal to reveal its method of the secol to reveal its method of th flexible as it takes into account the potential and advantages and lead us to the 2010; 35: 385-389.<br>Dresence of kurtosis in the distribution. The poose the most appropriate one for our [9] Royston P., Altman D.G.: Design

that no assumption about the nature of misinterpretation of the results and conse-<br>
distribution is made. The approach is quently from false clinical conclusions and and conditional reference intervals for flexible and capable of handling many suboptimal care.<br>
natterns of growth with the suggestions of the suboptimal care.<br>
natterns of growth with the suggestions of patterns of growth, with the suggestions of<br>Bon et al. [32] and Goldstein and Bon [34] **patterns of the surgestions** [11] Royston P.: Constructing time-specific Pan et al. [33] and Goldstein and Pan [34] The explicit formula that allows one to<br>making it even more so. Nevertheless, the convert a measurement into quantile or Z-<br>choice of degrees of polynomials requires score was one choice of degrees of polynomials requires score was one of the requirements set forth [12] Waterlow J.C., Buzina R., Keller W., Lane<br>considerable experience and trial, and it is by a WHO expert committee [13]. This J.M., N considerable experience and trial, and it is by a WHO expert committee [13]. This J.M., Nichaman M.Z., Tanner J.M.: The considerable experience and trial, and it is by a WHO expert committee [13]. This J.M., Nichaman M.Z., not always clear how to improve the fit. would exclude the empirical methods such expresentation and use of height and wei<br>Although the formulae are available, the as the HRY method and quantile data for comparing nutritio Although the formulae are available, the as the HRY method and quantile data for comparing nutritional status of<br>estimation of the Z-score and centile value regression approach Hence the choice is groups of children under estimation of the Z-score and centile value extension approach. Hence, the choice is groups of children under the age of 10<br>for further observations is not simple, basically left to the trade-off between the [13] WHO. Phys uniess a very pasic model has been fitted. In simplicity and usability of more limitary interpretation of anthropometry. Geneva:<br>The method is vulnerable to outliers and in parametric approaches, and the more in World Heal Non-parametric approaches based on friendly models provided by the LMS, Buvat I., Ville Y.:The impact on choice<br>quantile regression are very robust, respectively LMSP methods. The potential quantile regression are very robust, respectively LMSP methods. The potential reference charts and equations on the<br>extremely flexible, provide a much better fit of quantile regression models in the field of assessment of moreover, are fully unsupervised. explored. explored. emains to be further [15] Salomon L.J., Bernard J.P., Ville Y<br>moreover, are fully unsupervised. explored. The explored. Analysis of Z-score distribution for the Although more detailed insight into the **Although into the control of fetal ultrasound** issue of quantile regressions is not so easy **Acknowledgements** example issue of quantile regressions is not so easy<br>and straightforward compared to previous *The work was supported by the grant SVV-* Obstet Gynecol 2005; approaches, the possibilities of *2010-265513.* [16] Altman D.G.: Construction of age-related reference centiles using absolute residuals.<br>applications are very wide. The method Stat Med 1993; 12: 917-924. has potential of identifying the features in **References** [17] Royston P., Altman D.G.: Regression using<br>the data undetected by other methods and [1] Altman D.G. Chitty L.S.: Design and [17] Royston P., Altman D.G.: Regres is rapidly entering mainstream statistics analysis of studies to derive charts of fetal covariates: parsimonious parametric<br>[38] Another compelling motivation for the size Ultrasound Obstet Gynecol 1993: 3: modelling Appl Sultrasound Obstet Gynecol 1993; 3: modelling. Appl Statist 1994; 43:429-467. [38]. Another compelling motivation for the size. Ultrasound Obstet Gynecol 1993; 3: [18] Bland J.M.: The half-normal distribution  $\frac{378-384}{1$ quantile regression approach is the ability and the stribution and the conventional unconditional [2] Kuczmarski R.J., Ogden C.L., Guo S.S.: [18] Bland J.M.: The half-normal distribution measurement error: two case method models deperioning only on the age to and States: Methods and development. The aconometrics seminar series, University<br>models that incorporate prior growth and Hyattsville: National Center for Health York, February 2005. h other covariates. Further, the number of Statistics; 2002.<br>
implementations in statistical software is [3] Snijders R.J., Sherrod C., Gosden C.M., [Accessed 9 October 2010] implementations in statistical software is [3] Snijders R.J., Sherrod C., Gosden C.M., [Accessed 9 October 2010]<br>Growing (e.g., package, quantreg, by [3] Nicolaides KH, Fetal growth retardation: [19] Aitkin M.A.: Modelling growing (e.g. package quantreg by associated malformations and lettardation:<br>Koonker [11] for P) associated malformations and a heterogeneity in normal regression using

However, some drawbacks exist. The variance in the variance test for Normality (complete approach lacks an explicit formula to variance test for Normality (complete approach lacks an explicit formula to variance for fetal approach lacks an explicit formula to sample increased increases for fetal variables. convert measurement into quantile and

The LMS method has been increasingly *Z*-score. The produced curves may be Ultrasound Obstet Gynecol 1998; 11: 30-38. increasing *Z*-score. The produced curves may be Ultrasound Obstet Gynecol 1998; 11: 30-38. Increasing t

of a black art. We have presented several preference intervals. J R Statistical programs (package lmsqreg by o Carey [40] for R) made the method rather different approaches how to deal with the<br>accessible. [7] Altman D.G., Chitty L.S.: Charts of fetal<br>size: 1. Methodology. Br J Obstet Gynecol

presence of kurtosis in the distribution. Choose the most appropriate one for our goal. On the other hand, knowledge of its<br>goal. On the other hand, knowledge of its goal in the main advantage of the HRY method is limitati quently from false clinical conclusions and and conditional reference intervals for<br>subontimal care

flexible and applicable but less user- [14] Salomon L.J., Bernard J.P., Duyme M.,<br>friendly models provided by the LMS Buyat L, Ville Y.:The impact on choice of

Obstet Gynecol 2005; 26: 750-754.<br>The work was supported by the grant SVV-<br>2010-265513<br>And straight and straight spaint spainted to private with a straight

- [1] Altman D.G., Chitty L.S.: Design and fractional polynomials of continuous<br>analysis of studies to derive charts of fetal covariates: parsimonious parametric
- 
- Koenker [41] for R). Koenker [41] for R). chromosomal abnormations and heterogeneity in normal regression using the chromosomal abnormalities. Am J Obstet GLIM. Appl Statist 1987; 36: 332-339.
	-

- 
- Cole remarked [23] that fitting smooth [6] Wright E.M., Royston P.: A comparison of centile curves has always been something statistical methods for age-related
	- 1994; 101: 29-34.
	-
	-
	-
	-
	-
	-
	-
	-
	-
	-
	-
	-
	- Gynecol 1993; 168: 547-555.<br>
	Royston P Wright F M : How to construct variance test for Normality (complete variance test for Normality (complete
- [21] Shapiro S.S., Francia R.S.: An approximate modelled using the Box-Cox power [37] Wei Y., Pere A., Koenker R., He X.:
- 
- [23] Cole T.J.: Fitting smoothed centile curves to [31] Cleveland W.S.: Robust locally weighted 376.
- [24] Cole T.J.: The LMS method for contructing [32] Silverwood R.J., Cole T.J.: Statistical 13 September 2010].
- [25] Cole T.J., Green P.J.: Smoothing reference charts for fetal size. Ultrasound Obstet http://www.biostat.harvard.edu/~carey centile curves: the LMS method and Gynecol 2007; 29: 6-13. [Accessed 13 September 2010]<br>penalized likelihood. Stat Med 1992; 11: [33] Pan H.Q., Goldstein H., Yang Q.: [41] Koenker R.: Quantreg: An R pad
- [26] Box G.E.P., Cox D.R.: An analysis of Biol 1990; 17: 475-481. September 2010]
- [27] Buuren S., Fredriks M.: Worm plot: a simple covariates. Biometrics 1992; 48: 1057-<br>
diagnostic device for modeling growth 1068.<br>
reference curves. Stat Med 2001; 20: 1259- [35] Koenker R.: Quantile regression. **MUDr.**
- [28] Wilk M.B., Gnanadesikan R.: Probability 2005.<br>196] plotting methods for the analysis of data. [36] Gannoun A., Girard S., Guinot C., Saracco Kostelní
- 

- [22] McCullagh P., Nelder J.A.: Generalized [30] Healy M.J.R., Rabash J., Yang M.: 1369/1382. linear models (2nd ed). London: Distribution-free estimation of age-related [38] Buuren S.: Worm plot to diagnose fit in
	- reference data. J R Statist Soc A 1988; 151: regression and smoothing scatterplots. J [39] Cole T.J., Pan H:. LMSChartmaker.
	- nutr 1990; 44: 45-60. related reference intervals and centile Green reference centile curves.
		-
	- transformation. J R Statist Soc B 1964; 26: [34] Goldstein H., Pan H.: Percentile smoothing<br>
	211-252. using piecewise polynomials, with using piecewise polynomials, with<br>covariates. Biometrics 1992; 48: 1057-
	- 1277. (Gennet 1277. Cambridge: Cambridge University Press; Comptitution Business Center for Fetal Medicine 12<br>Wilk M. B. Gnanadesikan R.: Probability (2005) 2005
- plotting methods for the analysis of data. [36] Gannoun A., Girard S., Guinot C., Saracco Biometrika 1968; 55: 1-17. Biometrika 1968; 55: 1-17.<br>
[29] Rigby R.A., Stasinopoulos D.M.: Smooth parametric quantile regression. Stat Med Czoch Popublic
- analysis of variance test for normality. J Am exponential distribution. Stat Med 2004; 23: Quantile regression methods for reference<br>Statist Assoc 1972: 67: 215-216. 25: 3053-3076. The stat Med 2006; 25: growth charts. Stat Med 2006; 25:
- Chapman&Hall/CRC; 1989. centiles. Ann Hum Biol 1988; 15: 17-22. quantile regression. Stat Med 2007; 7: 363-
- 385-418. Am Stat Assoc 1979; 74: 829-836. http://homepage.mac.com/tjcole [Accessed
- normalized growth standards. Eur J Clin methods for constructing gestational age- [40] Carey V.: LMSgreg: An R package for Cole-
- [33] Pan H.Q., Goldstein H., Yang Q.: [41] Koenker R.: Quantreg: An R package for 1305-1319. Nonparametric estimation of age-related quantile regression and related methods. centiles over wide age ranges. Ann Hum http://cran.r-project.org [Accessed 13

Rigby R.A., Stasinopoulos D.M.: Smooth parametric quantile regression. Stat Med Czech Republic<br>Calle curves for skew and kurtotic data 2002; 21: 3119-3135.